# **Wymagania edukacyjne z informatyki w klasie 8 szkoły podstawowej**

### **1. W zakresie rozumienia, analizowania i rozwiązywania problemów uczeń:**

- wyjaśnia, czym jest algorytm,
- wskazuje specyfikację problemu (dane, wyniki),
- przedstawia algorytm w postaci listy kroków oraz schematu blokowego,
- tłumaczy, na czym polega sytuacja warunkowa w algorytmie,
- wyjaśnia, na czym polega iteracja (powtarzanie),
- oblicza największy wspólny dzielnik, wykorzystując algorytm Euklidesa,
- wskazuje największą liczbę w zbiorze, stosując algorytm wyszukiwania,
- porządkuje elementy w zbiorze metodą wybierania, połowienia i zliczania,
- wskazuje różnice pomiędzy kodem źródłowym a kodem wynikowym (maszynowym),
- wskazuje różnice pomiędzy kompilatorem a interpreterem, omawia możliwości wykorzystania arkusza kalkulacyjnego w różnych dziedzinach.

# **2. W zakresie programowania i rozwiązywania problemów z wykorzystaniem komputera oraz innych urządzeń cyfrowych uczeń:**

- buduje skrypty w programie Scratch,
- korzysta ze zmiennych w skryptach tworzonych w programie Scratch,
- stosuje sytuacje warunkowe w skryptach tworzonych w programie Scratch,
- wykorzystuje iteracje w skryptach tworzonych w programie Scratch,
- w programie Scratch buduje skrypt realizujący algorytm Euklidesa,
- w programie Scratch tworzy skrypt wyszukujący największą liczbę ze zbioru,
- buduje nowe bloki (procedury) w skryptach tworzonych w programie Scratch,
- tworzy proste programy w językach C++ oraz Python wyświetlające tekst na ekranie,
- tworzy proste programy w językach C++ oraz Python z wykorzystaniem zmiennych,
- wykorzystuje instrukcje warunkowe w programach tworzonych w językach C++ oraz Python,
- stosuje iteracje w programach tworzonych w językach C++ oraz Python,
- w językach C++ oraz Python tworzy programy wyszukujące największą liczbę ze zbioru,
- w językach C++ oraz Python tworzy programy porządkujące zbiór liczb,
- definiuje i stosuje funkcje w programach tworzonych w językach C++ oraz Python,
- definiuje i stosuje tablice w programach tworzonych w języku C++,
- definiuje i stosuje listy w programach tworzonych w języku Python,
- wydaje polecenia w trybie interaktywnym języka Python,
- wyjaśnia, czym jest arkusz kalkulacyjny, wiersz, kolumna i komórka tabeli,
- wskazuje adres komórki oraz zakres komórek w arkuszu kalkulacyjnym,
- samodzielnie buduje formuły do wykonywania prostych obliczeń w arkuszu kalkulacyjnym,
- stosuje formuły wbudowane w program do wykonywania obliczeń w arkuszu kalkulacyjnym,
- kopiuje formuły, stosując adresowanie względne, bezwzględne oraz mieszane,
- sprawdza warunek logiczny w arkuszu kalkulacyjny, korzystając z funkcji

JEŻELI,

- dodaje oraz usuwa wiersze i kolumny w tabeli arkusza kalkulacyjnego,
- zmienia szerokość kolumn i wysokość wierszy tabeli arkusza kalkulacyjnego,
- zmienia wygląd komórek w arkuszu kalkulacyjnym,
- dodaje i formatuje obramowanie komórek tabeli arkusza kalkulacyjnego,
- scala ze sobą wiele komórek tabeli arkusza kalkulacyjnego,
- wykorzystuje funkcję zawijania tekstu, aby zmieścić w jednej komórce dłuższe teksty,
- zmienia format danych wpisanych do komórek arkusza kalkulacyjnego,
- drukuje tabele utworzone w arkuszu kalkulacyjnym,
- przedstawia na wykresie dane zebrane w tabeli arkusza kalkulacyjnego,
- dobiera odpowiedni typ wykresu do rodzaju danych zebranych w tabeli arkusza kalkulacyjnego,
- wstawia do dokumentu tekstowego tabelę lub wykres arkusza kalkulacyjnego,
- wyjaśnia, czym jest mechanizm OLE,
- wstawiając tabelę lub wykres arkusza kalkulacyjnego do dokumentu tekstowego, odróżnia obiekt osadzony od obiektu połączonego,

• korzysta z algorytmów liniowego, warunkowego oraz iteracyjnego podczas pracy w arkuszu kalkulacyjnym,

- sortuje dane w tabeli arkusza kalkulacyjnego w określonym porządku,
- wyświetla tylko wybrane dane w tabeli arkusza kalkulacyjnego, korzystając z funkcji filtrowania,
- opisuje budowę znaczników języka HTML,
- omawia strukturę pliku HTML,
- tworzy prostą stronę internetową w języku HTML i zapisuję ją do pliku,
- formatuje tekst na stronie internetowej utworzonej w języku HTML,
- dodaje obrazy, hiperłącza, wypunktowania oraz tabele do strony internetowej utworzonej w języku HTML,
- wyjaśnia, czym jest system zarządzania treścią (CMS),
- tworzy stronę internetową, wykorzystując system zarządzania treścią,
- wykorzystuje motywy do ustawiania wyglądu strony utworzonej za pomocą systemu zarządzania treścią,
- na stronie utworzonej za pomocą systemu zarządzania treścią porządkuje wpisy, korzystając z kategorii i tagów,
- na stronie utworzonej za pomocą systemu zarządzania treścią umieszcza dodatkowe elementy (widżety),
- wykorzystuje tzw. chmurę do przechowywania swoich plików oraz udostępniania ich innym,
- wyjaśnia, czym jest prezentacja multimedialna i jakie ma zastosowania,
- opisuje cechy dobrej prezentacji multimedialnej,
- przedstawia określone zagadnienia w postaci prezentacji multimedialnej,
- dodaje do utworzonej prezentacji multimedialnej przejścia oraz animacje,

• wykorzystuje możliwość nagrywania zawartości ekranu do przygotowania np. samouczka,

• montuje filmy w podstawowym zakresie: przycinanie, zmiany kolejności scen, dodawanie tekstów oraz obrazów, zapisywanie w określonym formacie.

## **3. W zakresie posługiwania się komputerem, urządzeniami cyfrowymi i sieciami komputerowymi uczeń:**

• korzysta z różnych urządzeń peryferyjnych, • wyszukuje w Internecie informacje i inne rodzaje danych (obrazy, muzykę, filmy),

• sprawnie posługuje się urządzeniami elektronicznymi takimi jak skaner, drukarka, aparat, kamera,

• prawidłowo nazywa programy, narzędzia i funkcje, z których korzysta,

• wyjaśnia działanie narzędzi, z których korzysta.

## **4. W zakresie rozwijania kompetencji społecznych uczeń:**

- współpracuje z innymi, wykonując złożone projekty,
- określa etapy wykonywania złożonego projektu grupowego,
- komunikuje się z innymi przez sieć lokalną oraz przez Internet, wykorzystując komunikatory,
- wysyła i odbiera pocztę elektroniczną,
- selekcjonuje i krytycznie ocenia informacje znalezione w Internecie,
- omawia najważniejsze wydarzenia w historii rozwoju komputerów, Internetu i oprogramowania.

## **5. W zakresie przestrzegania praw i zasad bezpieczeństwa uczeń:**

- przestrzega zasad bezpiecznej i higienicznej pracy przy komputerze,
- wymienia i opisuje rodzaje licencji na oprogramowanie,
- przestrzega licencji na oprogramowanie i materiały pobrane z Internetu,
- przestrzega zasad etycznych, korzystając z komputera i Internetu,
- dba o swoje bezpieczeństwo podczas korzystania z Internetu,
- przestrzega przepisów prawa podczas korzystania z Internetu,
- przestrzega zasad netykiety.

#### **Wymagania na poszczególne oceny.**

Wymagania na każdy stopień wyższy niż dopuszczający obejmują również wymagania na stopień poprzedni.

Wymagania konieczne (na ocenę dopuszczającą) obejmują wiadomości i umiejętności umożliwiające uczniowi dalszą naukę, bez których nie jest w stanie zrozumieć kolejnych zagadnień omawianych na lekcjach i wykonywać prostych zadań nawiązujących do życia codziennego.

Wymagania rozszerzające (na ocenę dobrą) obejmują wiadomości i umiejętności o średnim stopniu trudności, które są przydatne na kolejnych poziomach kształcenia.

Wymagania dopełniające (na ocenę bardzo dobrą) obejmują wiadomości i umiejętności złożone, o wyższym stopniu trudności, wykorzystywane do rozwiązywania zadań problemowych.

**Ocena Stopień dopuszczający Uczeń: Stopień dostateczny Uczeń: Stopień dobry Uczeń: Stopień bardzo dobry Uczeń:** • buduje proste skrypty w programie Scratch, • wykorzystuje zmienne w skryptach budowanych w programie Scratch, • opisuje algorytm Euklidesa, • wyszukuje największą liczbę w zbiorze nieuporządkowanym, • tworzy prosty program w języku C++ wyświetlający tekst na ekranie konsoli, • tworzy nowe bloki (procedury) w skryptach budowanych w programie Scratch, • definiuje i stosuje funkcje w programach pisanych w języku C++, • pisze polecenia w trybie interaktywnym języka Python do wyświetlania tekstu na ekranie, • tworzy procedury z parametrami w języku Scratch, • wprowadza dane różnego rodzaju do komórek arkusza kalkulacyjnego, • wykorzystuje instrukcje warunkowe w skryptach budowanych w programie Scratch, • wykorzystuje iteracje w skryptach budowanych w języku Scratch, • realizuje algorytm Euklidesa w skrypcie programu Scratch, • buduje w programie Scratch skrypt wyszukujący największą liczbę w zbiorze nieuporządkowanym, • opisuje różnice pomiędzy kodem źródłowym a kodem wynikowym, • tworzy zmienne w języku  $C++$ • wykonuje podstawowe operacje matematyczne na zmiennych w języku C++, • wykorzystuje tablice do przechowywania danych w programach pisanych w języku C++, • tworzy i zapisuje prosty program w języku Python do wyświetlania tekstu na • w programie Scratch buduje skrypt wyodrębniający cyfry danej liczby, • porządkuje elementy zbioru metodą przez wybieranie oraz metodą przez zliczanie, • wyjaśnia, czym jest kompilator, • wykorzystuje instrukcje warunkowe w programach pisanych w języku C++, • algorytmy porządkowania przedstawia w postaci programu w języku C++, • opisuje różnice pomiędzy kompilatorem a interpretatorem, • wykorzystuje zmienne w programach pisanych w języku Python, • wykorzystuje listy do przechowywania danych w programach pisanych w języku Python, • algorytmy porządkowania przedstawia w postaci programu w języku Python, • sprawdza podzielność liczb, • wyszukuje element w zbiorze uporządkowanym metodą przez połowienie (dziel i zwyciężaj), • wykorzystuje instrukcje iteracyjne w programach pisanych w języku C++, • pisze w języku C++ program wyszukujący element w zbiorze uporządkowanym, • wykorzystuje instrukcje warunkowe i iteracyjne w programach pisanych w języku Python, • pisze w języku Python program wyszukujący element w zbiorze uporządkowanym, • wykorzystuje funkcję JEŻELI arkusza kalkulacyjnego do przedstawiania sytuacji warunkowych, • kopiuje formuły z użyciem adresowania bezwzględnego oraz mieszanego, • tworzy wykresy dla wielu serii danych w arkuszu kalkulacyjnym. • wstawiając obiekt

Wymagania wykraczające (na ocenę celującą) obejmują stosowanie znanych wiadomości i umiejętności w sytuacjach trudnych, złożonych i nietypowych.

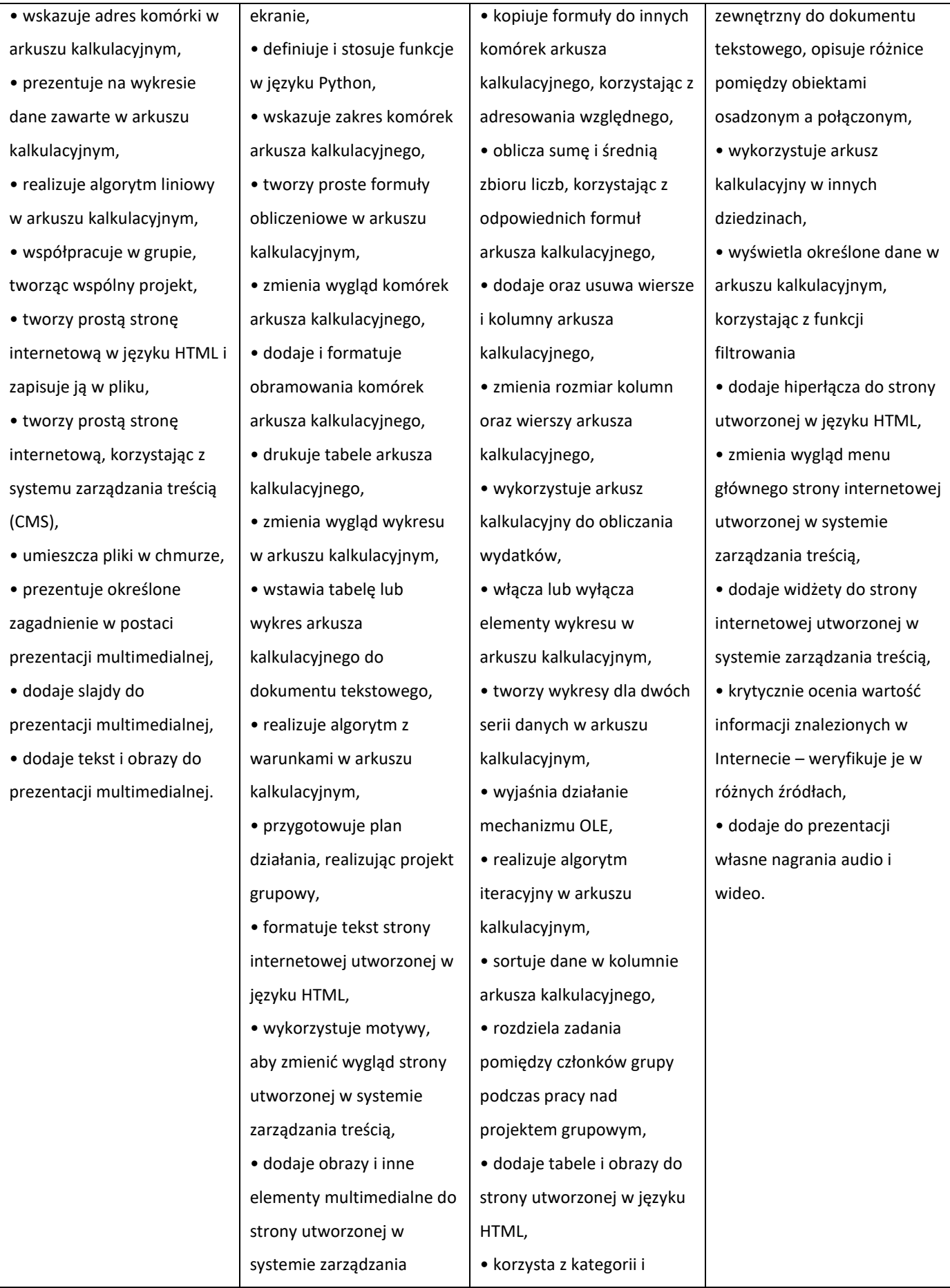

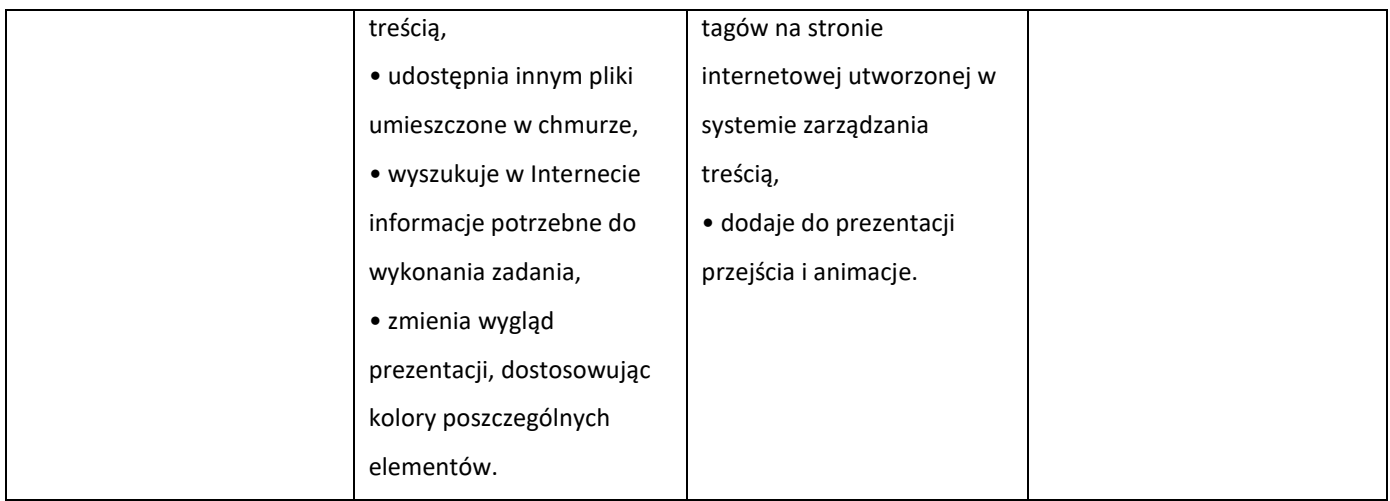